## SAP ABAP table J 1IST3 PAYABLE ST\_RATE\_BKP {ST3 payable-service - B1.15 / B2.15 ST rate-wise break up}

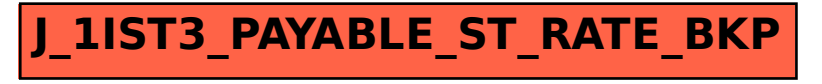